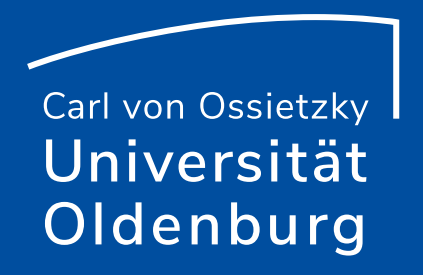

# Peer-Review mit OnlyOffice in der Cloud

Milica Vlajkovic Referat Studium und Lehre E-Didaktik-Mittagstreffen am 17. Februar 2021

## Hochschuldidaktische Angebote im Februar und März

Qualifizierung "Forschendes Lernen an der Universität Oldenburg" Auftakt: 19.02.2021. semesterbegleitend Flipped Classroom für Einsteiger\*innen 24., 26.02. und 03.03.2021 e-teaching & diversity – Online-Lehre diversitätsorientiert gestalten 25./26.02.2021 Lehren und Lernen mit digitalen Medien 04./05.03.2021 Planungswerkstatt interaktive Lehre (Zertifikatsprogramm, Baustein 1.1) 11./12.03.2021

E-Assessments - Prüfungsformate für die Online-Lehre (Mittagstreffen E-Didaktik) 16.03.2021

## Agenda: Peer-Review mit OnlyOffice in der Cloud

- ‒ Methode: Peer-Feedback
	- Peer-Review
- ‒ Tool: Uni-Cloud in der Lehre
	- OnlyOffice
- ‒ Peer-Review mit Uni-Cloud und OnlyOffice
	- Didaktische Szenarien
- Praktische Hinweise

## Peer-Feedback

- ‒ Spezifische Form des Feedbacks von Gleichrangigen (Peers)
- ‒ In der Lehre: Gezielte und konstruktive Rückmeldungen (Hinweise, Vorschläge, Kritik, Ideen etc.) auf Referate, Vorträge, schriftliche Arbeiten und Lernaktivitäten der Mitstudierenden
- Von Lehrenden initiierter und angeleiteter dialogischer Prozess zwischen Studienkolleg\*innen

## Peer-Feedback

- ‒ Spezifische Form des Feedbacks von Gleichrangigen (Peers)
- ‒ In der Lehre: Gezielte und konstruktive Rückmeldungen (Hinweise, Vorschläge, Kritik, Ideen etc.) auf Referate, Vorträge, schriftliche Arbeiten und Lernaktivitäten der Mitstudierenden
- ‒ Von Lehrenden initiierter und angeleiteter dialogischer Prozess zwischen Studienkolleg\*innen

❖Zeitgemäße Lehre: Interaktives und kollaboratives Lernen

## Umfrage

Haben Sie bisher in Ihrer Lehre irgendeine Form von Peer-Feedback genutzt?

Ergänzungen im Chat:

- ‒ Wenn ja, welche?
- ‒ Wenn nicht, was ist in Ihrem Fach üblich? Was nutzen Ihre Kolleg\*innen?

## Peer-Feedback kann…

… Zahl der Rückmeldungen, die Studierende erhalten, vergrößern, ohne dass sich der Arbeitsaufwand für Lehrende erhöht

… das aktive Engagement der Studierenden durch Geben und Nehmen von Peer-Feedback erhöhen und eine aktivere Studierhaltung unterstützten

… Kommunikation und Austausch der Studierenden miteinander fördern

… helfen, Isolation und Vereinzelung von Studierenden zu überwinden.

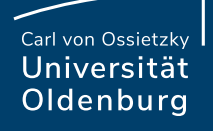

### Peer-Review

‒ Schriftliche Begutachtung einer schriftlichen Leistung

 $-$  In der Lehre: Umgang mit wissenschaftlichen Standards, Kriterien und Regeln, kritisch Überprüfung von Methoden, Forschungsfragen, Thesen, sensibilisierung für Überarbeitungsprozesse

## Durch Peer-Review lernen Studierende…

… eigene und fremde Texte kritisch zu analysieren und zu beurteilen (integraler Bestandteil der akademischen Praxis)

… Texte distanziert zu betrachten, beurteilen und ihre Rückmeldung zu begründen

… was an ihren Texten wie auf Leser\*innen wirkt (Anregungen für die Überarbeitung ihrer Texte).

\* Bonuspunkt für Lehrende: Peer-Review kann dazu beitragen, den Bedarf an direktem Feedback von Lehrenden zu reduzieren.

## Rolle der Lehrenden

‒ Vermittlung von Qualitätsansprüchen, Standards und Regeln eines bestimmten Fachs

- Essenziell: Schaffung einer Peer-Feedback-Kultur (Formulierung gemeinsamer Ziele und Regeln zum Geben und Nehmen von Feedback)

- "feedback is forward-looking"

## Umfrage

Nutzen Sie schon Cloud?

A: Ja, für meine Arbeit

B: Ja, in der Lehre

C: Ja, für Arbeit und Lehre

D: Ich habe mich bisher nur registriert

E: Nein, deswegen bin ich hier

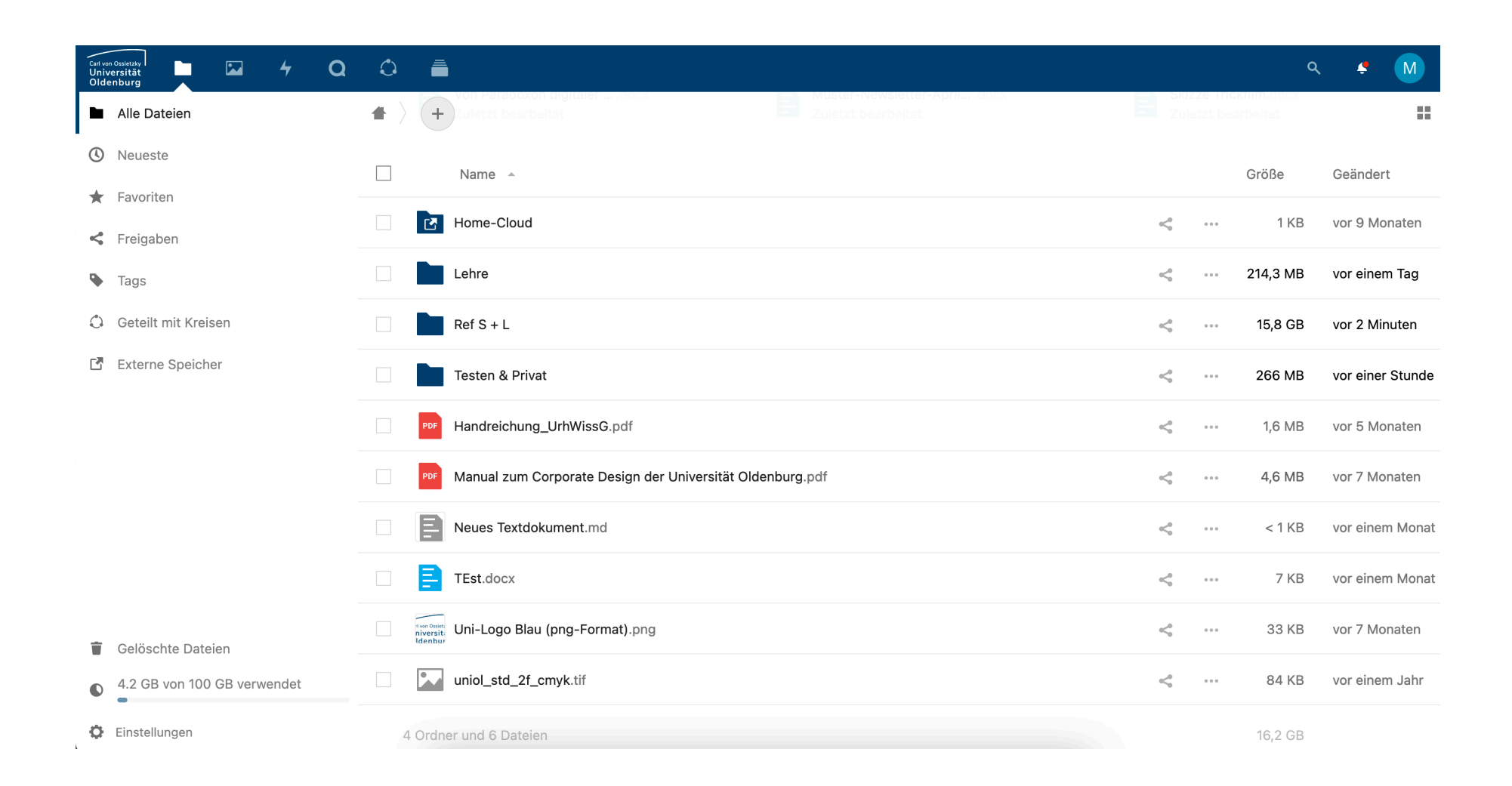

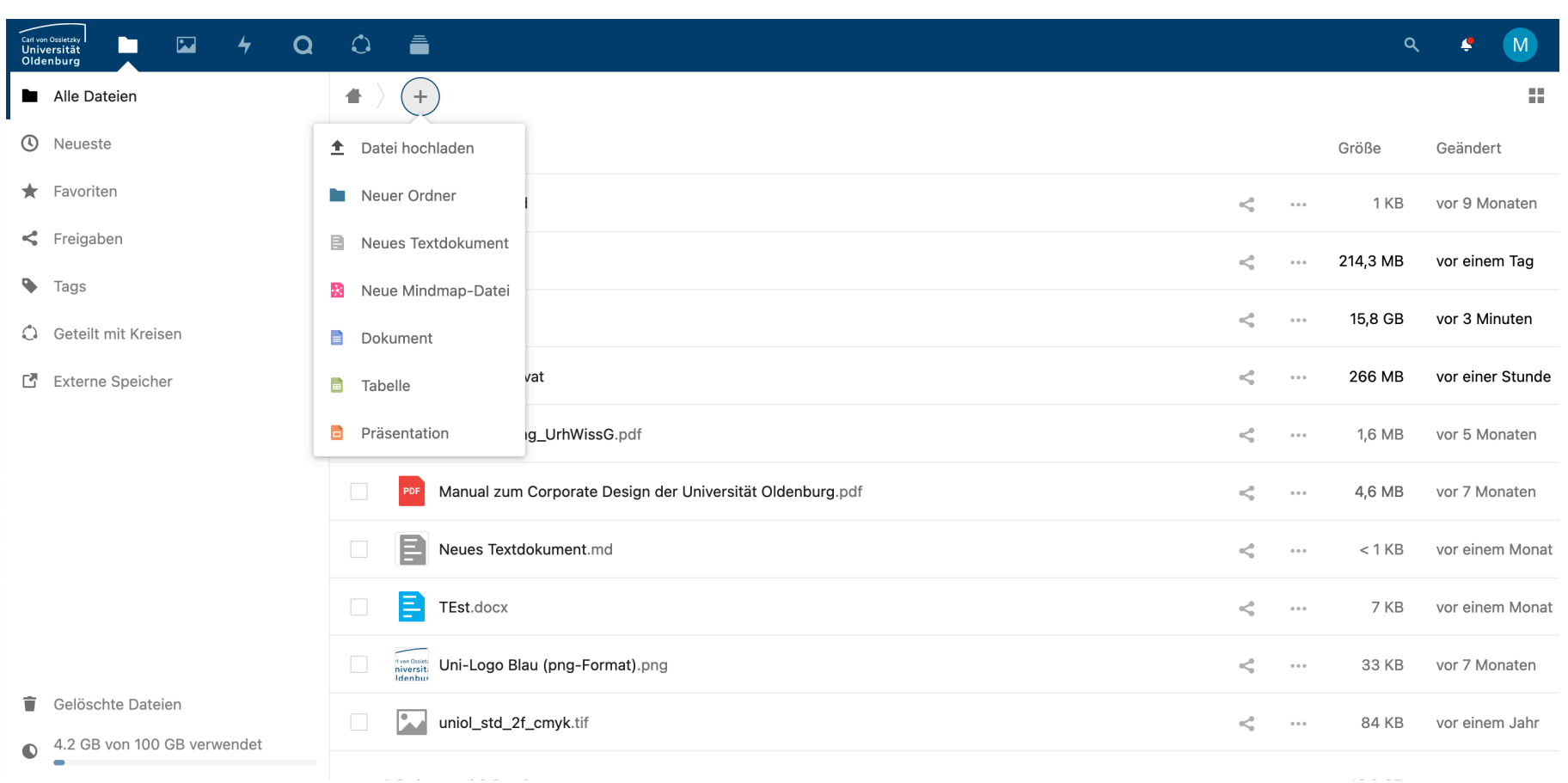

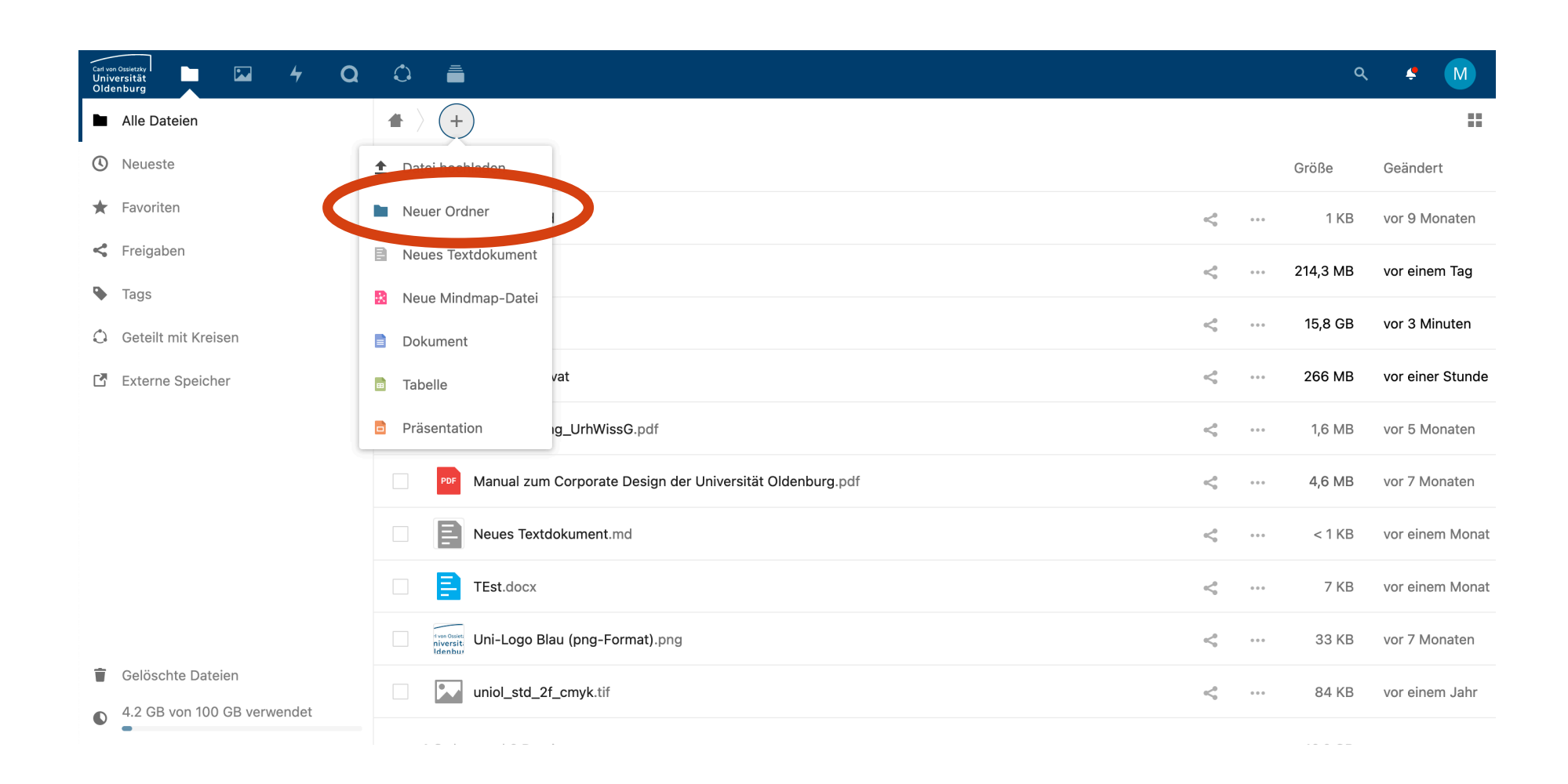

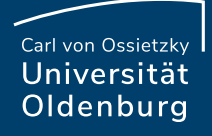

## Einzelne Ordner oder Dokumente teilen

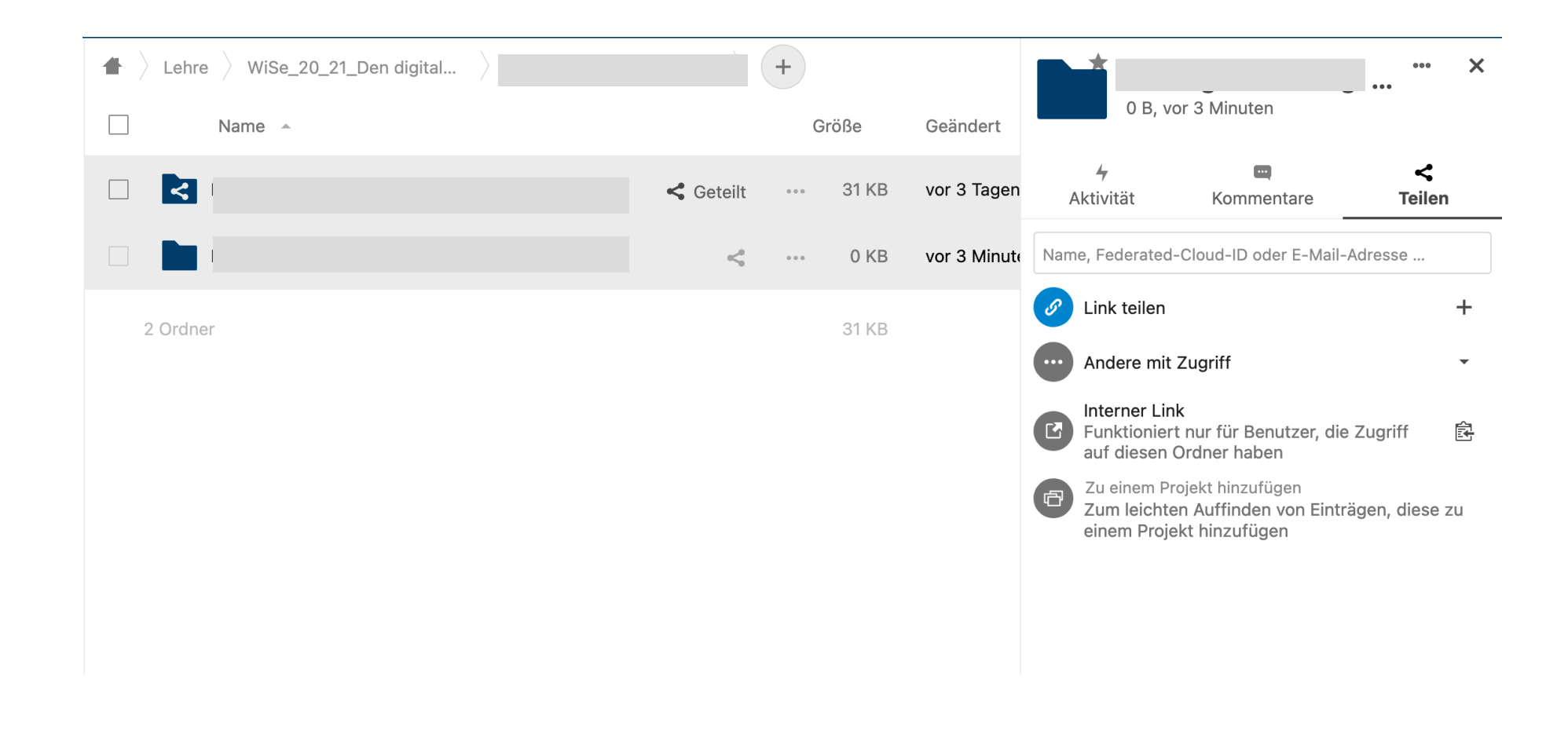

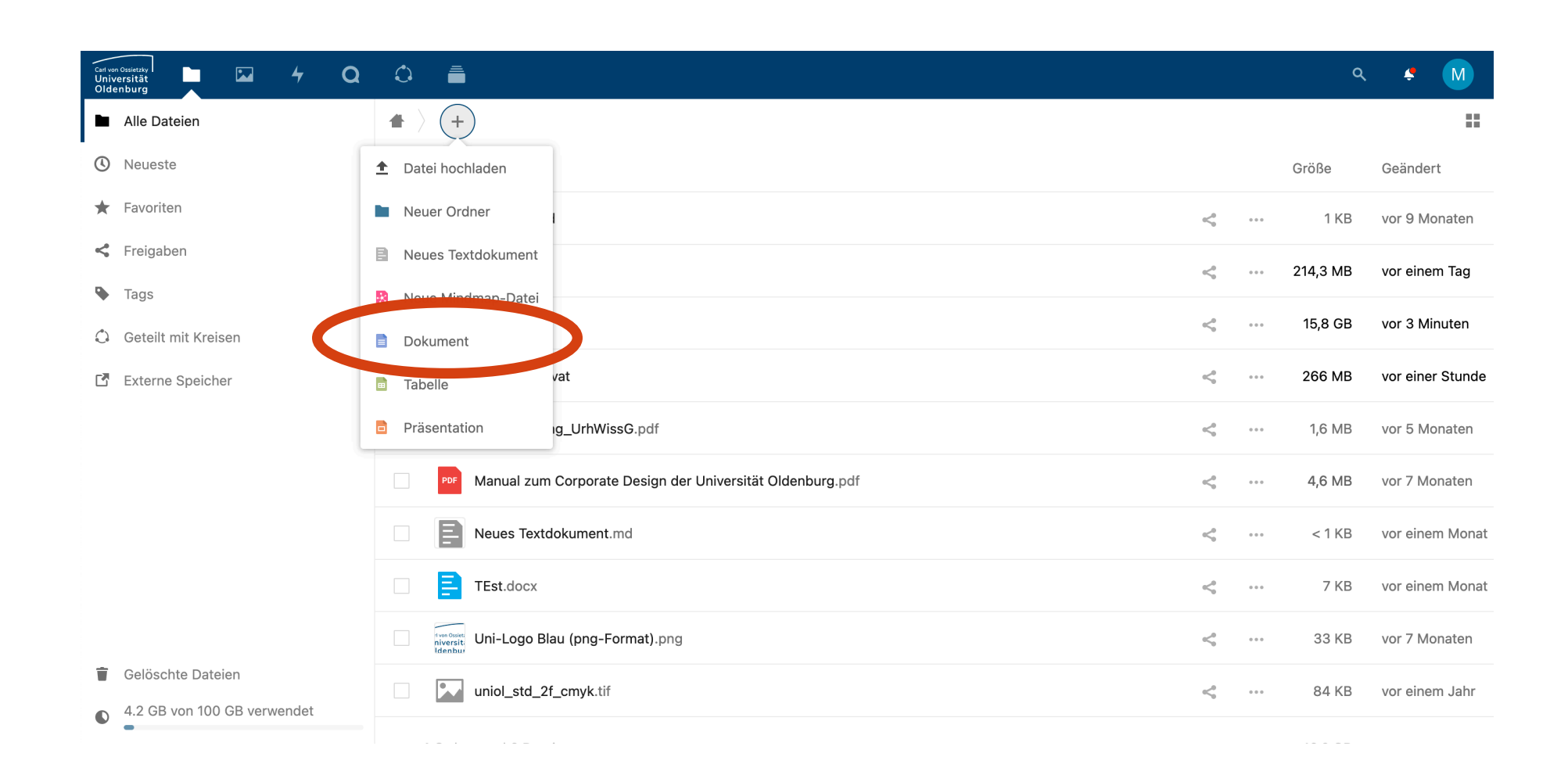

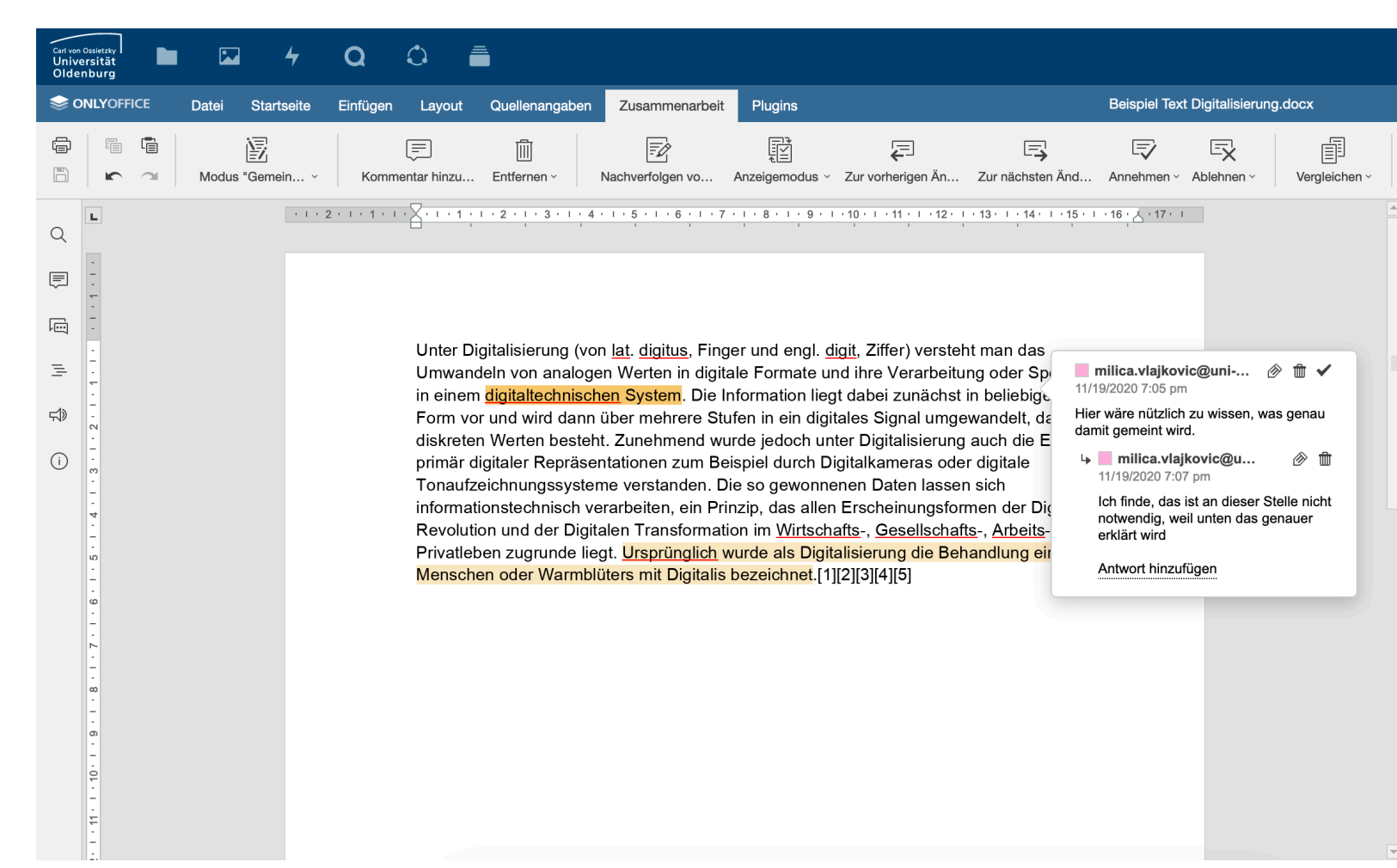

17.02.21

## Hands-on

## Vorüberlegungen

Welche Funktion(en)

… haben die Texte, auf die Feedback gegeben wird?

… soll das Peer-Review haben?

Seite 19 17.02.21

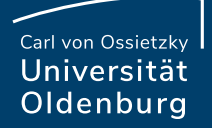

## Was soll mit wem wann geteilt werden?

## Text als Grundlage für Diskussion

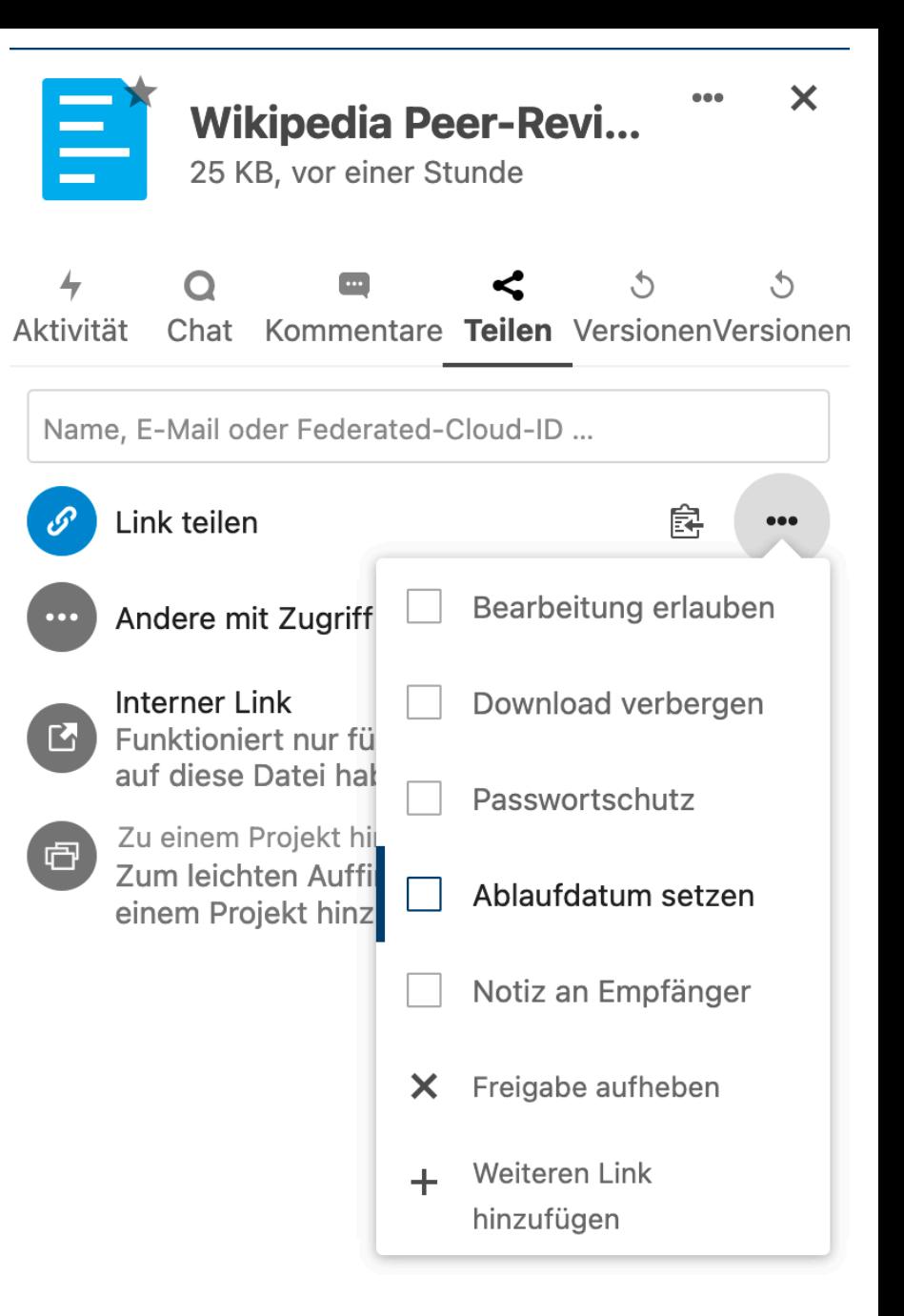

Seite 21 17.02.21

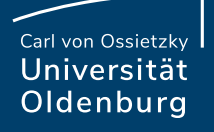

## Text als Grundlage für Diskussion

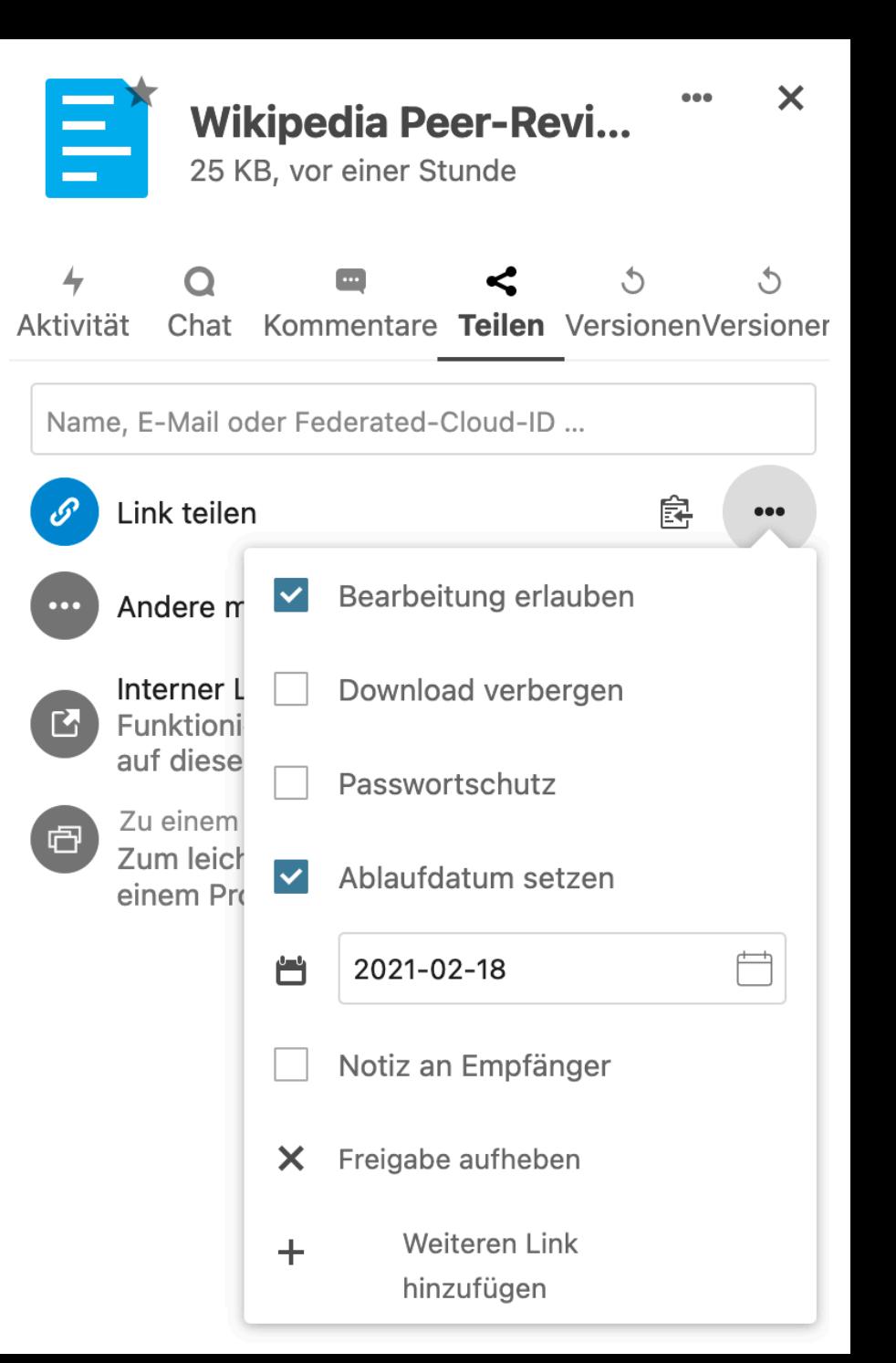

## Peer-Review mit der Cloud in der Praxis

Überlegen Sie, wie jede\*r mindestens eine Rückmeldung gibt sowie eine erhält – möglichst jedoch mehr.

Formulieren Sie Ihre Anleitungen zum Peer-Feedback so konkret und unmissverständlich wie möglich.

Geben Sie den Studierenden je nach gewünschtem Umfang des Peer-Feedbacks ein paar Fragen vor, die die Kriterien abfragen.

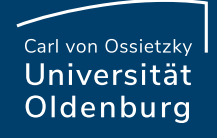

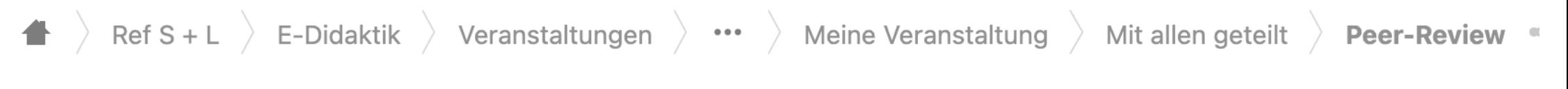

Name  $\triangle$ 

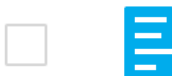

 $\Box$ 

Kriterien und Leitfragen für Peer-Review.docx

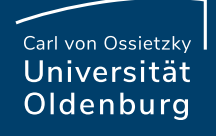

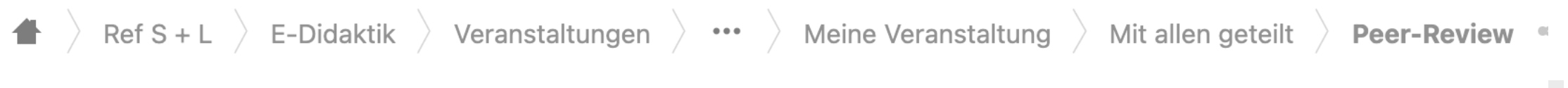

Name  $\triangle$ 

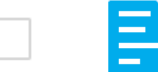

 $\Box$ 

Kriterien und Leitfragen für Peer-Review.docx

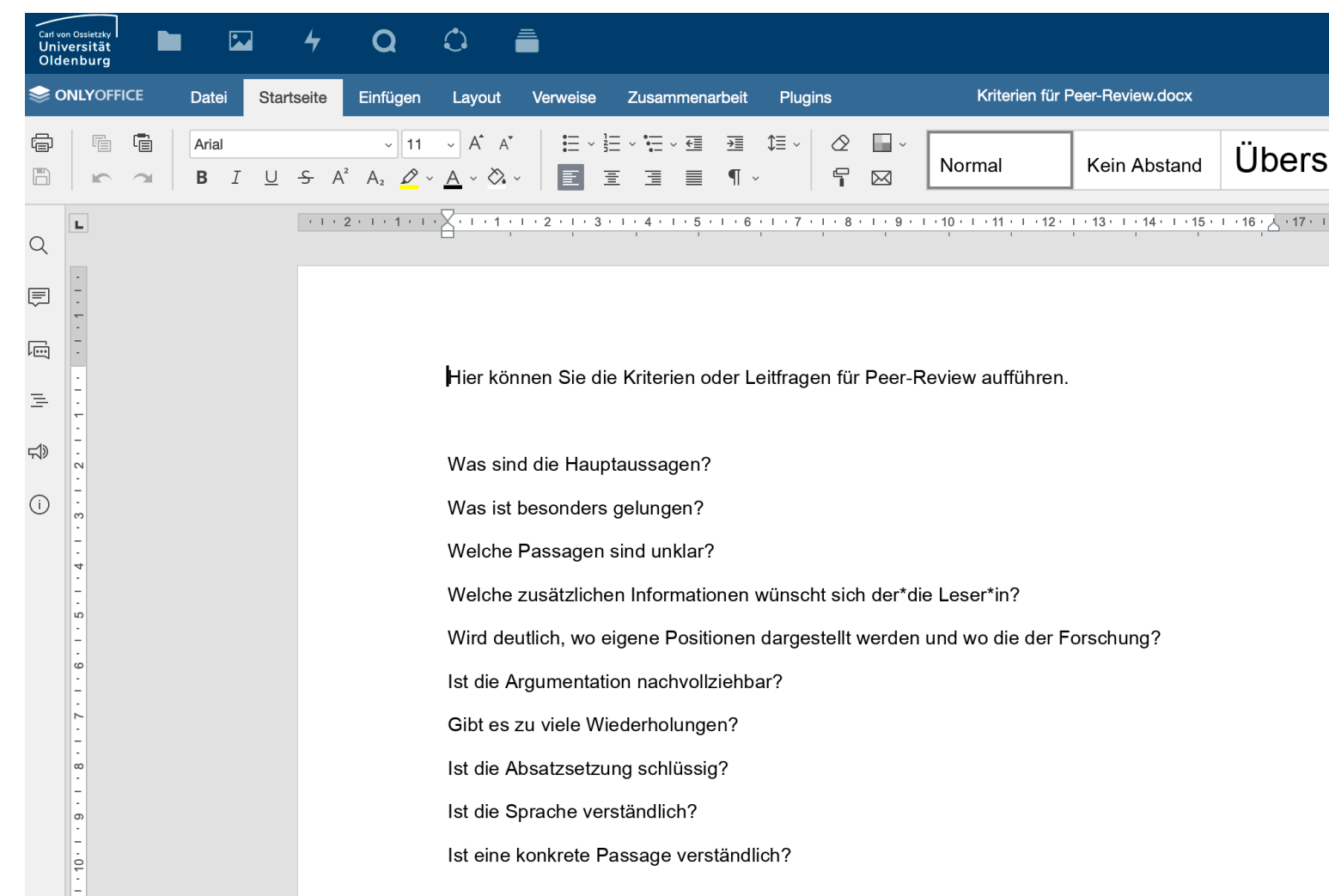

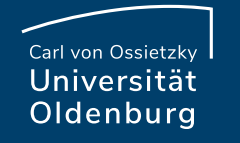

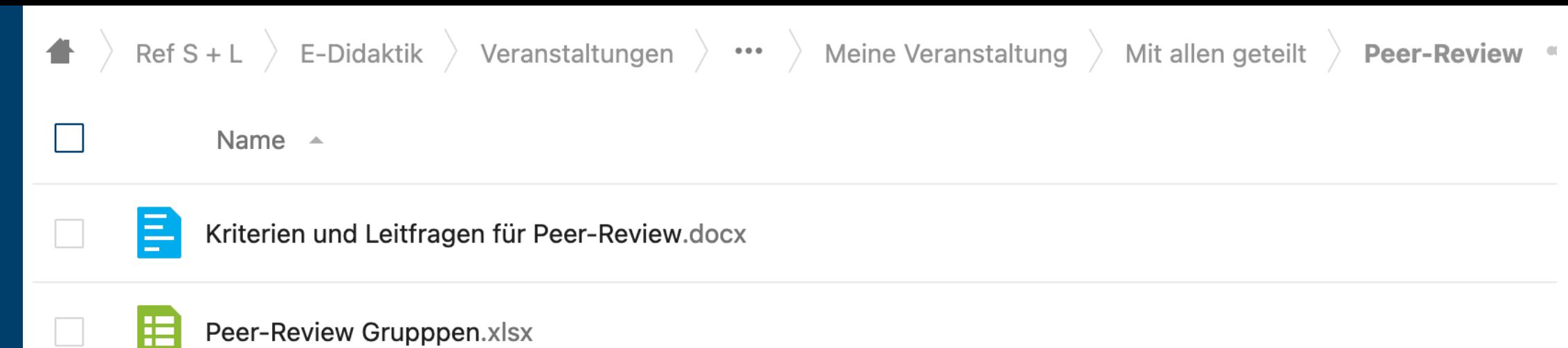

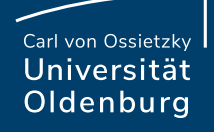

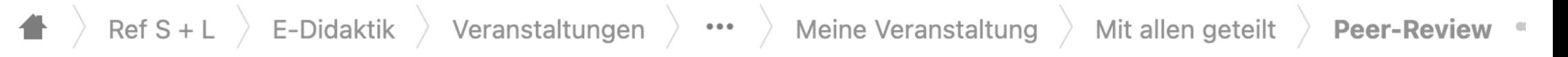

Name  $\triangle$ 

睈

 $\Box$ 

 $\Box$ 

#### Kriterien und Leitfragen für Peer-Review.docx

#### Peer-Review Grupppen.xlsx

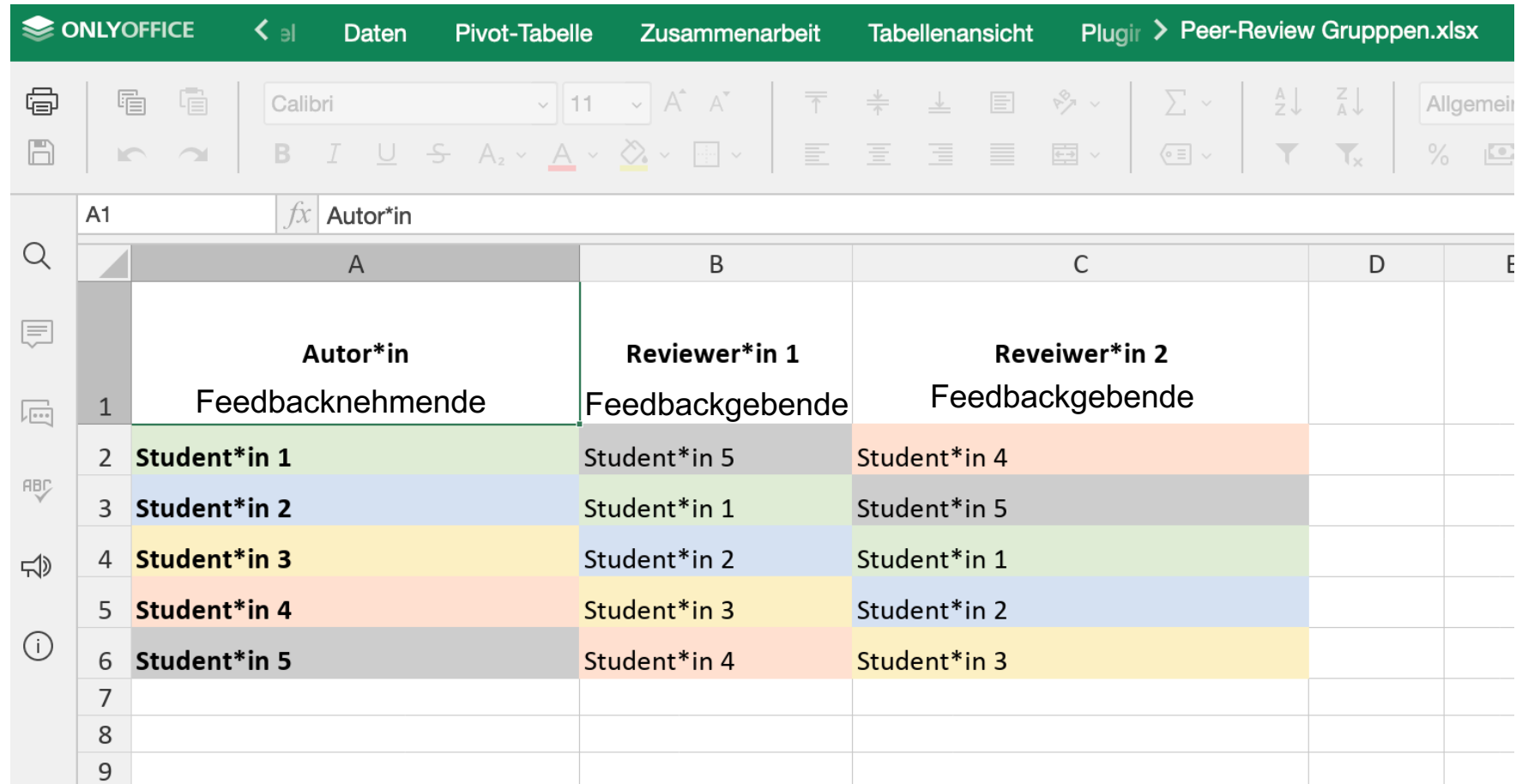

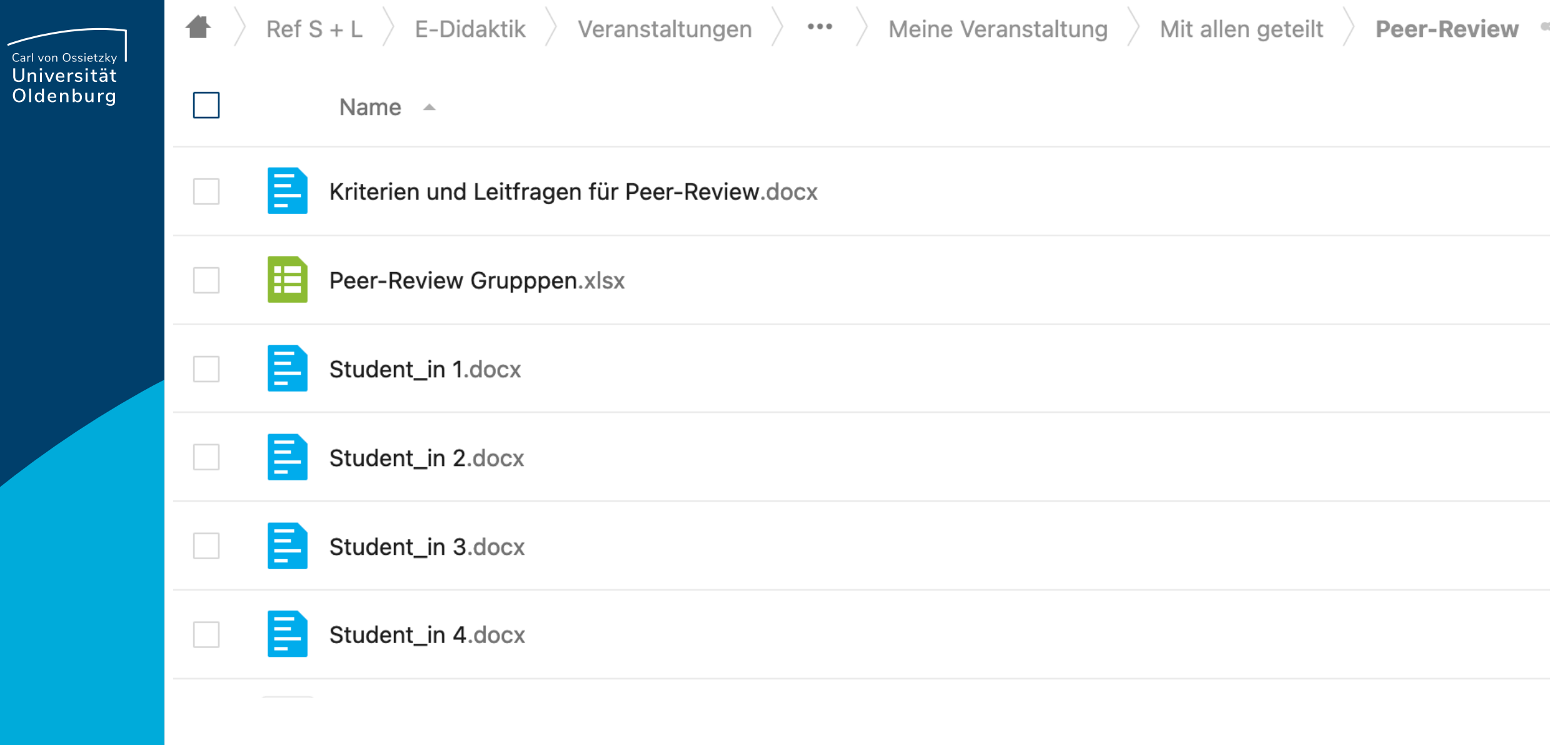

╱

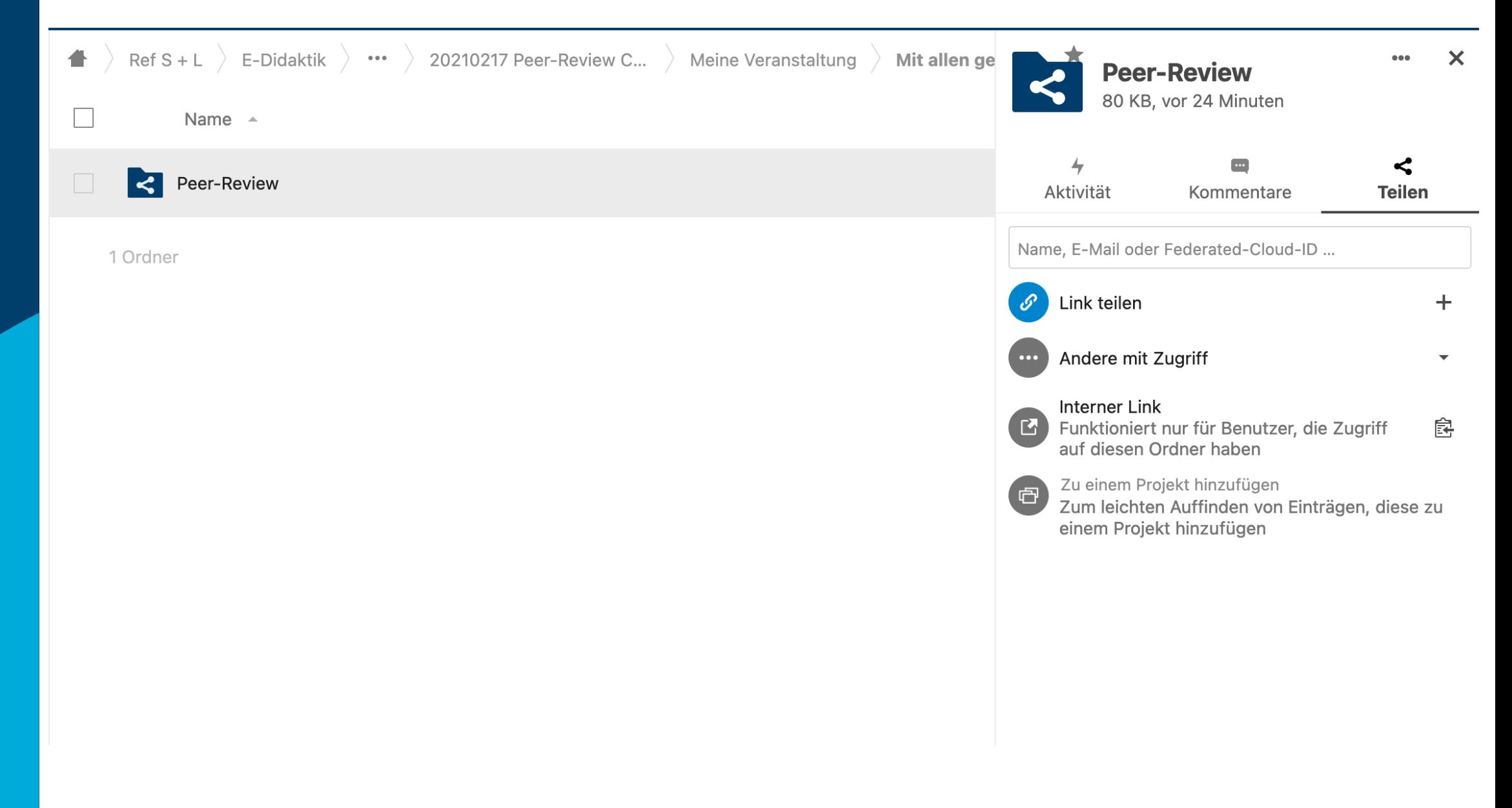

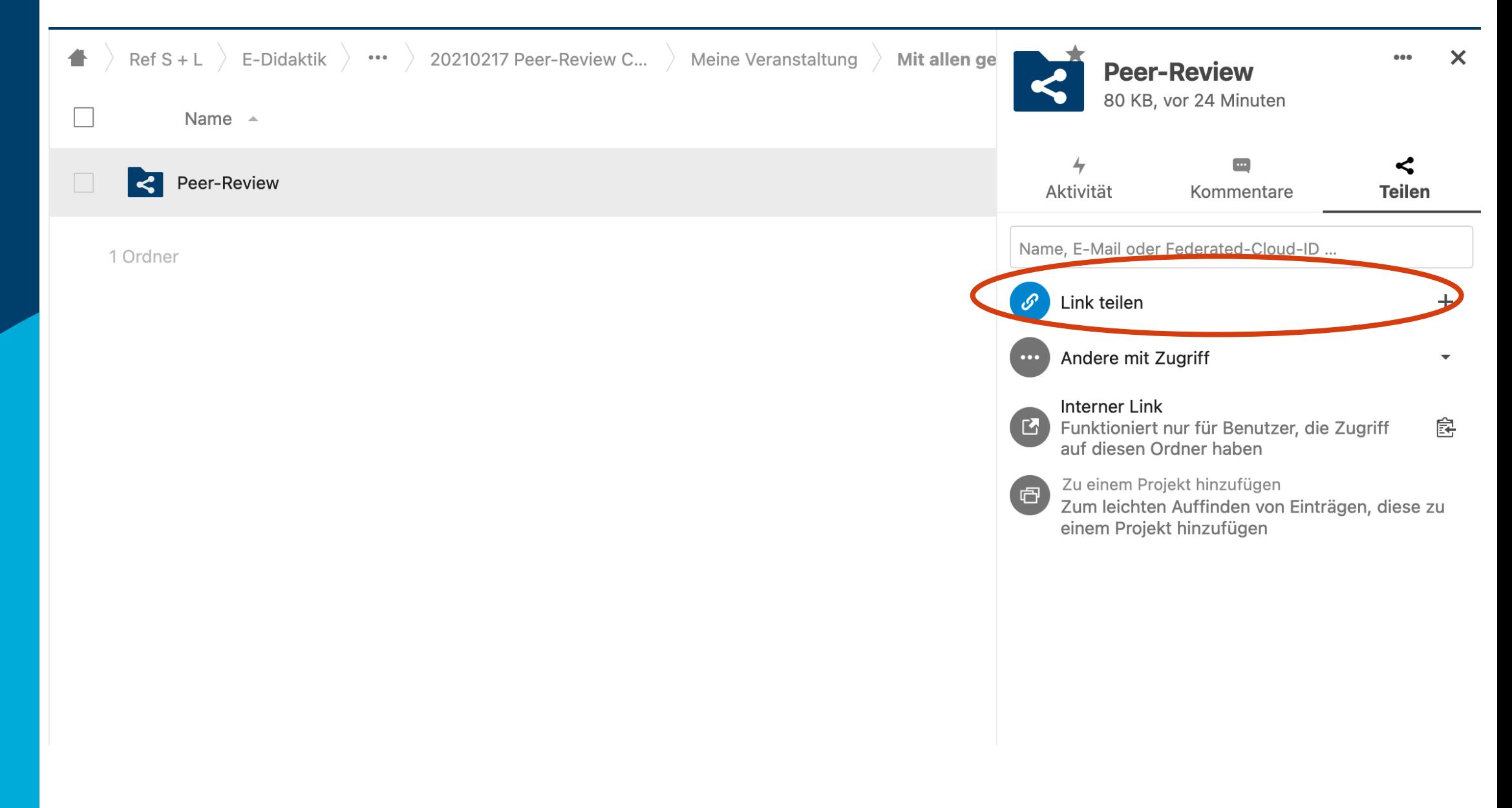

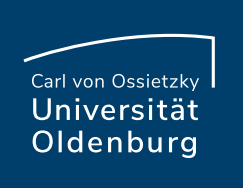

## Erstes Szenario: Öffentlicher Link

17.02.21

https://uol.de/itdienste/services/datenhaltung/cloud Webinterface: Dateien im Cloud-Storage speicher

## Erstes Szenario: Öffentlicher Link

- ‒ Vorteil: Studierende müssen die Cloud nicht aktivieren
- ‒ Nachteile: Anonyme Kommentare, (alle sehen Texte von allen anderen,) alle mit dem Link können darauf zugreifen (mögliche Lösung: Passwortschutz)

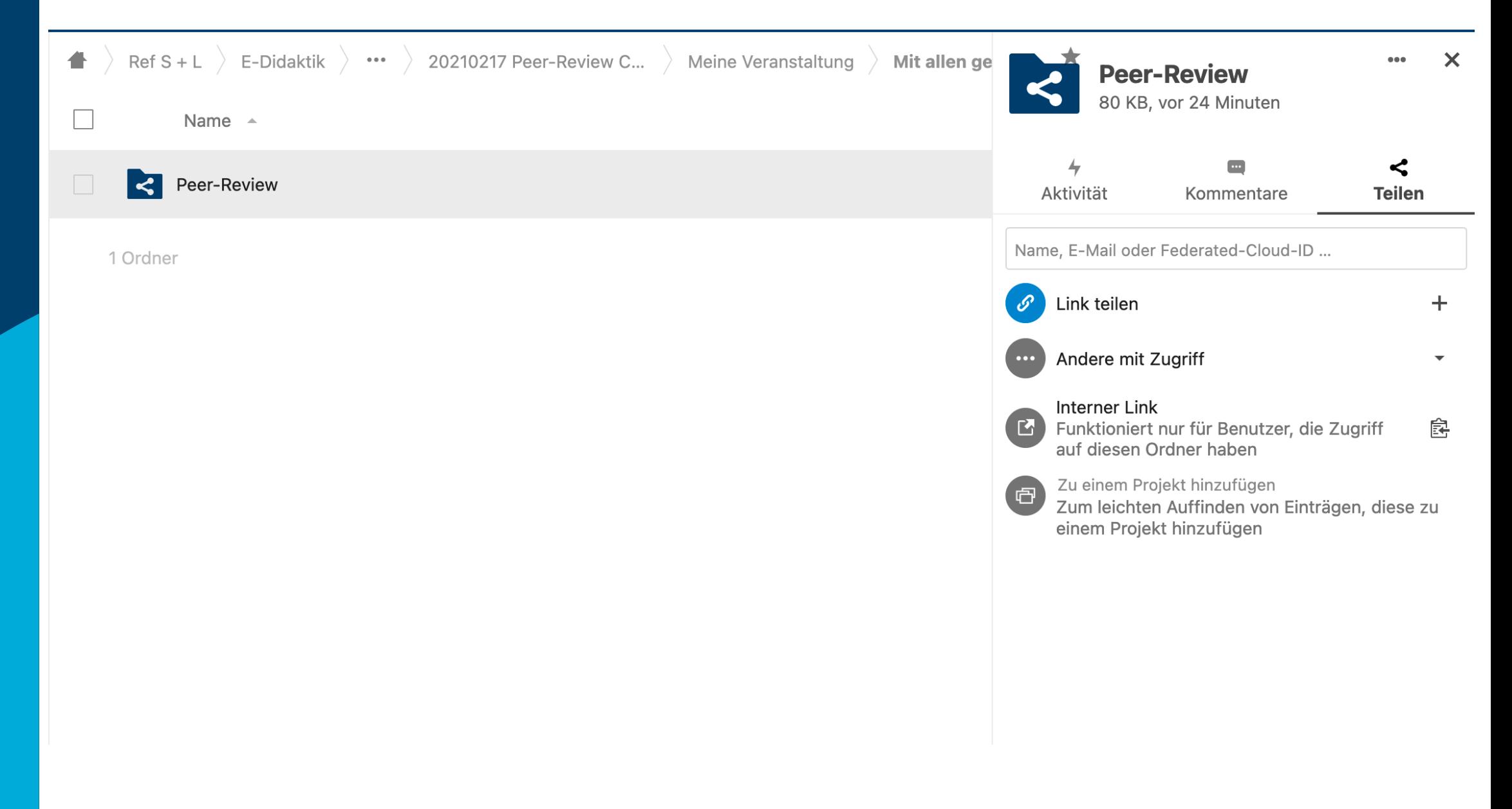

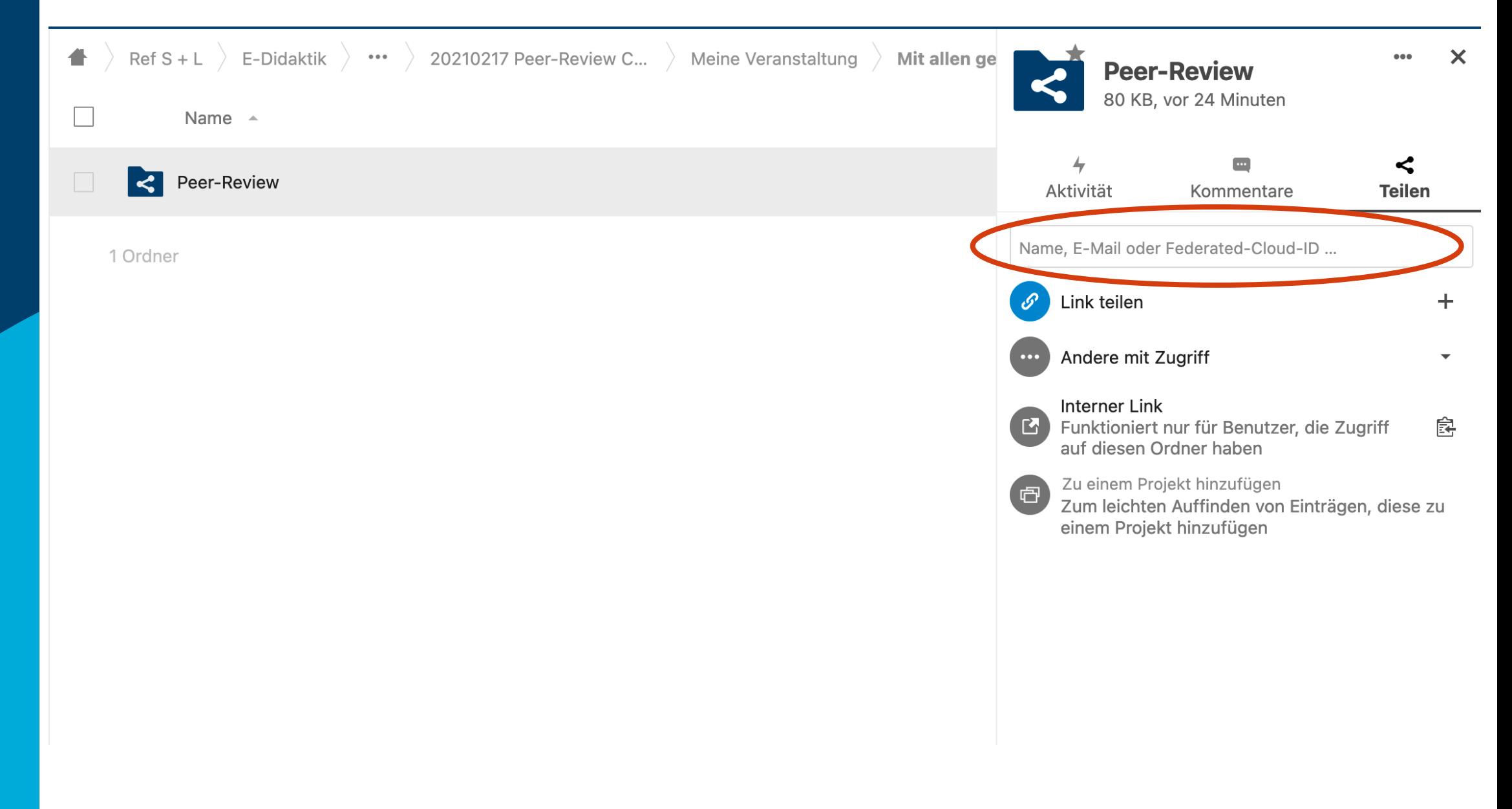

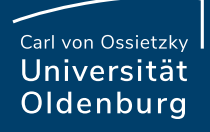

## Zweites Szenario: Mit Studierenden teilen

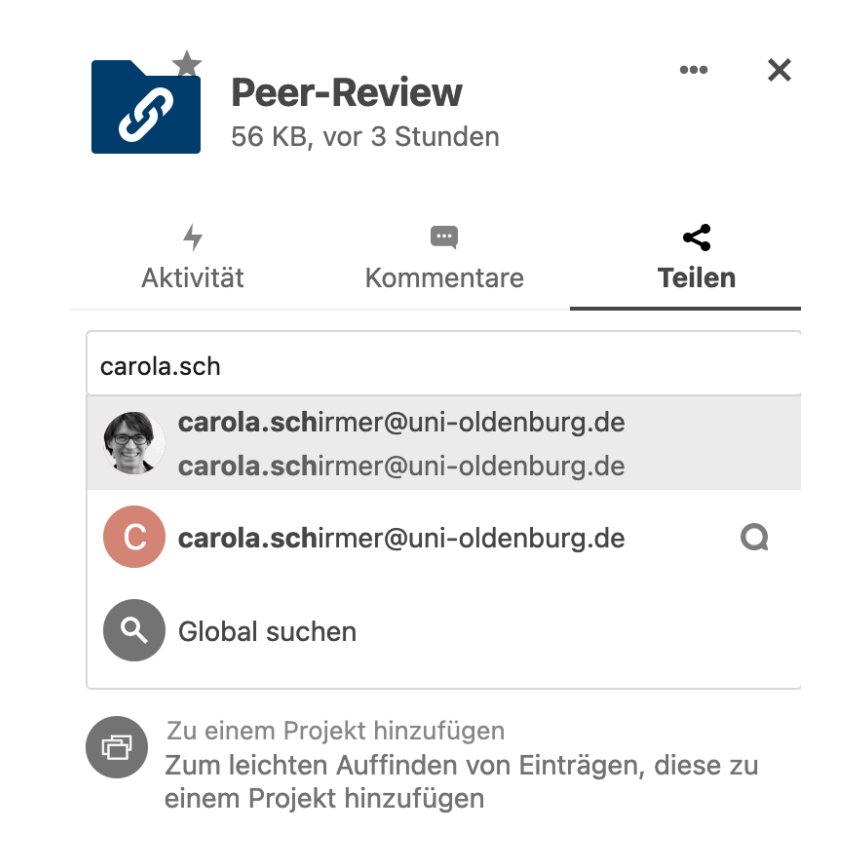

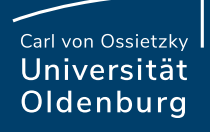

## Zweites Szenario: Mit Studierenden teilen

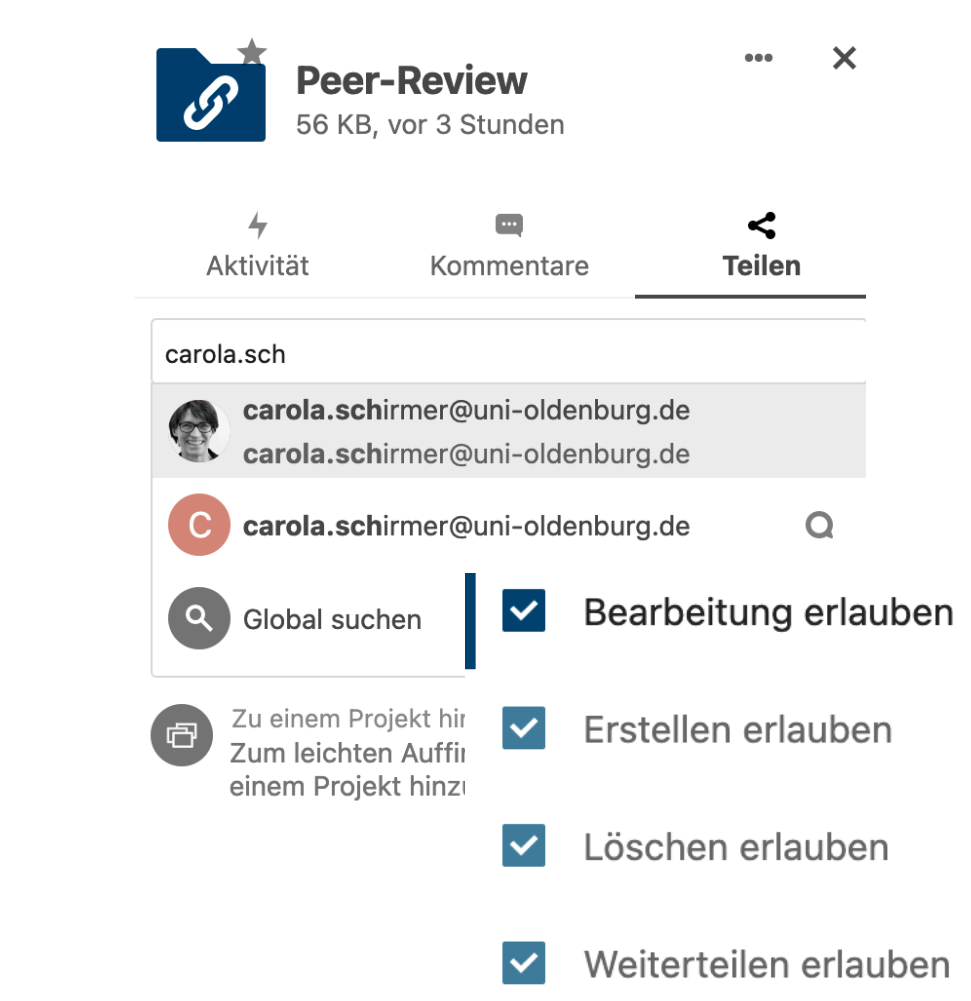

Seite 36 17.02.21

## Zweites Szenario: Mit Studierenden teilen

‒ Vorteil: Besserer Überblick, keine anonyme Kommentare

‒ Nachteil: Alle Studierende müssen Cloud aktivieren (Lehrende müssen technischen Support leisten, alle sehen Texte von allen anderen)

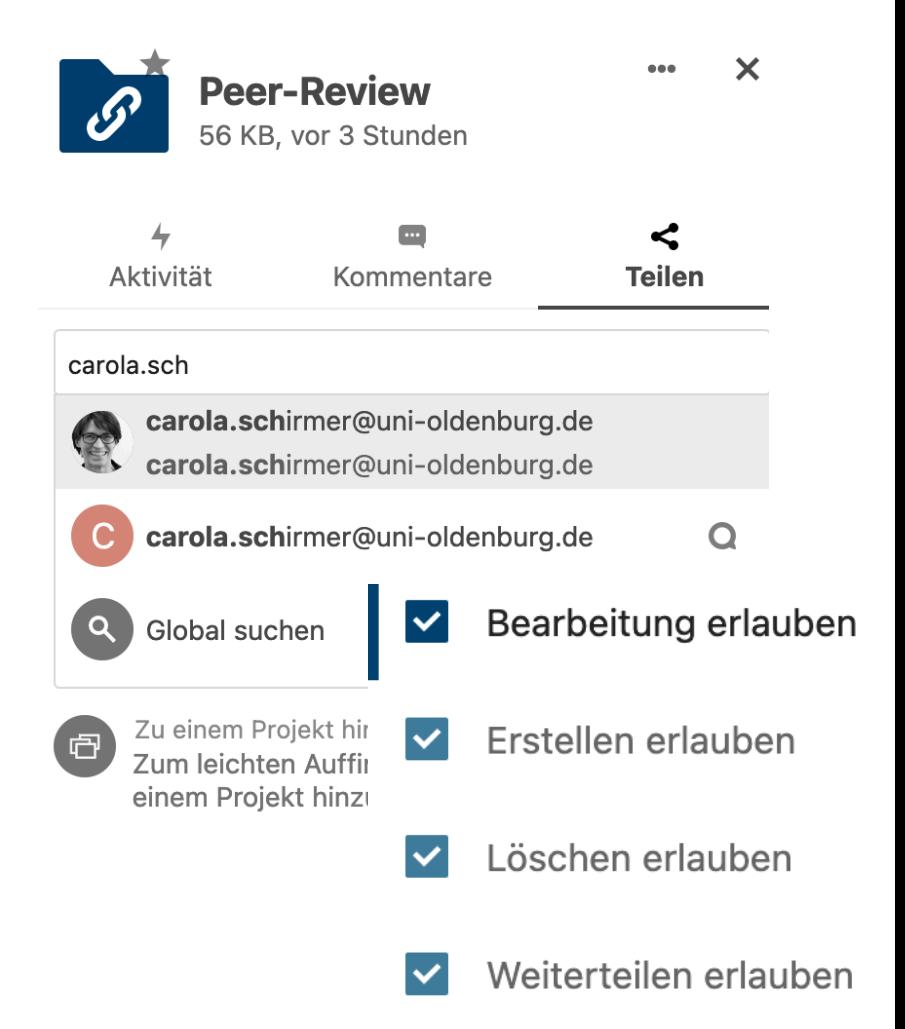

## Drittes Szenario: Mit individuellen Studierenden teilen

#### Ordner Architektur

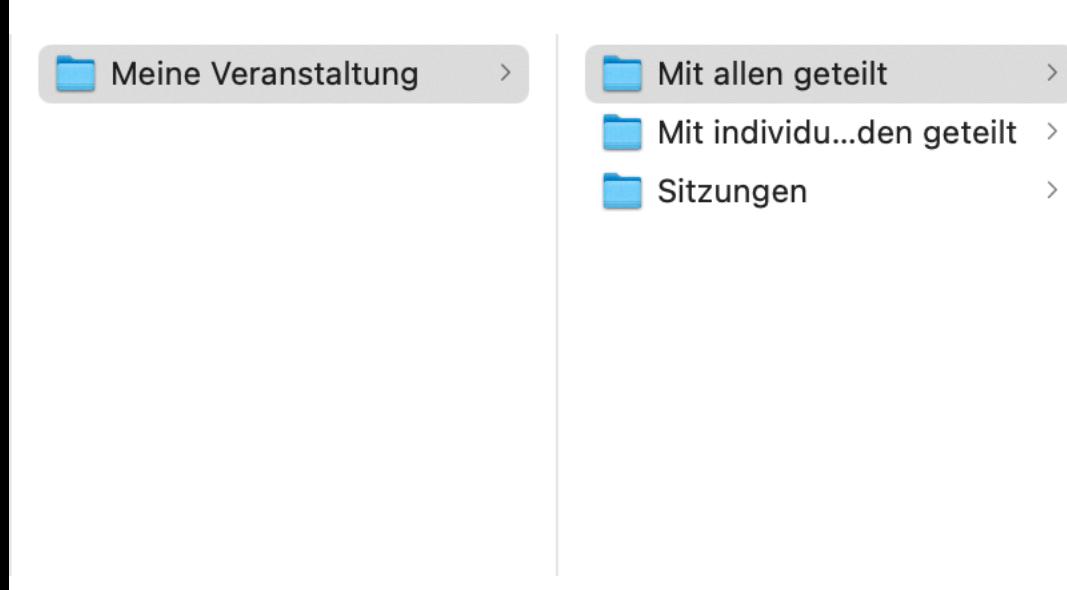

## Drittes Szenario: Mit individuellen Studierenden teilen

#### Ordner Architektur

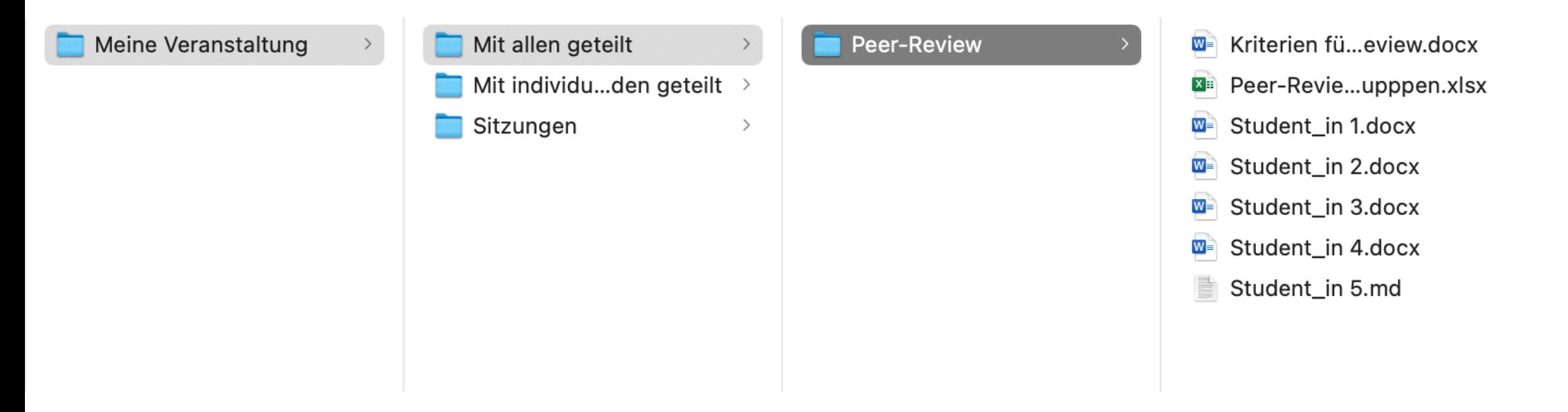

## Drittes Szenario: Mit individuellen Studierenden teilen

#### Ordner Architektur

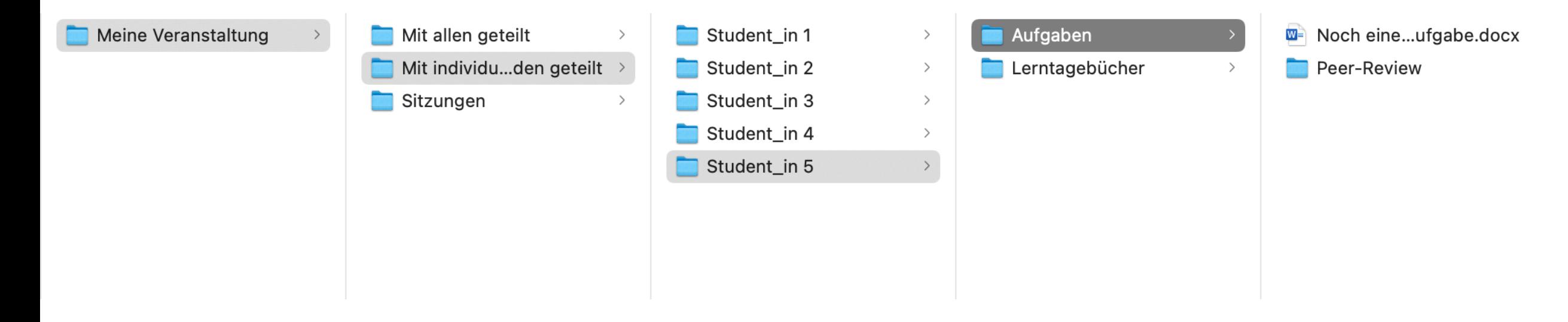

## Praktische Hinweise

- ‒ Zeit nehmen, um die Cloud einzuführen
- ‒ Am besten mit anderen Aufgaben in der Cloud integrieren, damit sich die Studierenden an die Cloud gewöhnen können
- ‒ Mögliche Herausforderungen: Studierende laden ihre Texten als .odt hoch oder erstellen ein "Textdokument" statt "Dokument" (diese lassen sich nicht mit OnlyOffice bearbeiten)

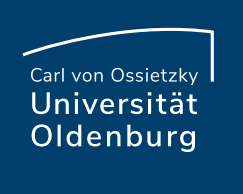

https://infopool.univie.ac.at/startseite/feedback/peer-feedb

https://infopool.univie.ac.at/startseite/feedback/peer-feedb

https://el.rub.de/corona/wp-content/uploads/2020/04/Onli

https://www.starkerstart.uni-frankfurt.de/89231659.pdf

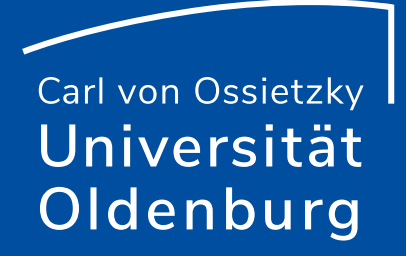

# Danke!

Milica Vlajkovic Carl von Ossietzky Universität Oldenburg Referat Studium und Lehre E-Didaktik

## milica.vlajkovic@uol.de

## edidaktik@uol.de